# Mister-T2 Pro Barcode Scanning Worksheet

# **ECOFREEN**

You will now be able to program the Mister T2 Pro for your next jobs at a scan of a barcode. Simply scan the barcode and press the step pedal (if using the manual method). The barcode consists of 12 numbers, which can be broken up into 8 portions.

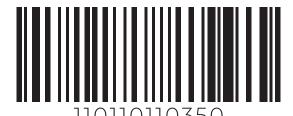

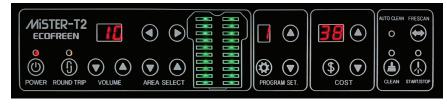

| X | XX | X | XX | X | XX | X | XX |
|---|----|---|----|---|----|---|----|
| 1 | 2  | 3 | 4  | 5 | 6  | 7 | 8  |

## 1. Pretreat Round Trip

- a. Description: If you want to spray pretreat one way or both ways.
- b. 0 Unidirectional Spray
- c. 1 Bidirectional Spray

#### 2. Spray Density/ Volume (2 Digits\*)

- a. Description: The density/volume of pretreat you want.
- b. 0 Unidirectional Spray
- c. 1 Bidirectional Spray

#### 3. Left Column Spray On/Off

- a. Description: Turn on/off to pretreat for the left column.
- b. 0 Left spray off (no spray)
- c. 1 Left spray on (spray)

# 4. Left Spray Location (2 Digits\*)

- a. Description: If you want to spray pretreat one way or both ways.
- b. First digit 1 ~ 0
- c. Second digit 1 ~ 0
- d. Example: 36 means pretreat from 3rd cell to 6th cell

# 5. Right Column On/Off

- a. Description: Turn on/off to pretreat for the right col-
- b. 0 Right spray off (no spray)
- c. 1 Right spray on (spray)

## 6. Right Spray Location (2 Digits\*)

- a. Description: If you want to spray pretreat one way or both ways.
- b. First digit 1 ~ 0
- c. Second digit 1 ~ 0
- d. Example: 10 means pretreat from 1st cell to 10th cell

#### 7. Auto Start

- a. Description: Auto Start on/off and time to start pretreating (if on). Digit means how long (in seconds) it will start automatically.
- b. 0 Auto start off. Will need to step on the pedal (foot switch) or manually press the start button.
- c. 1 9 Auto start on
- d. 1 Auto start after 1 second
- e. 2 Auto start after 2 seconds
- f ~
- g. 9 Auto start after 9 seconds

#### 8. Continuous Spraying (2 Digits\*)

- a. Description: Determines how many shirts to continuously pretreat before the next pass.
- b. First digit 0 ~ 9
- c. Second digit 0 ~ 9
- d. Example: 10 means it will continuously spray 10 shirts

\*2 Digits: If you want to have a number 10 or more, use the first digit to indicate. If you want 9 or less, use "0" for the first digit (if applicable). Some portions do not allow for less than 10.